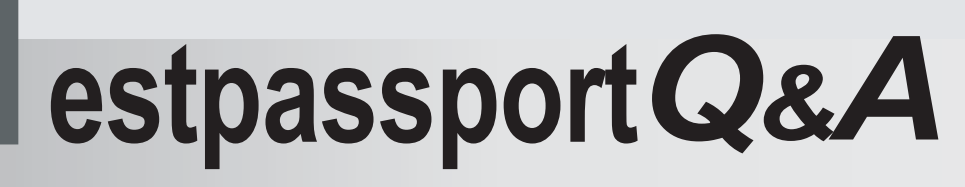

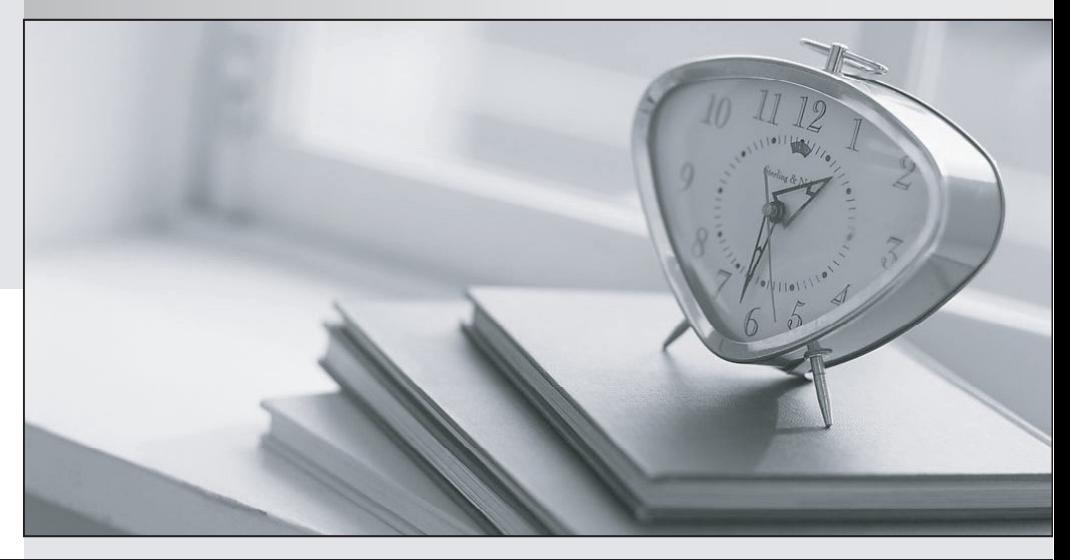

meilleure La qualité  $\overline{e}$ meilleur service

http://www.testpassport.fr

Service de mise à jour gratuit pendant un an

# **Exam** : **C2070-991**

### **Title** : : IBM FileNet P8 V5.2.1, Deployment Professional

## **Version** : DEMO

The safer , easier way to help you pass any IT exams.

1.What step would the FileNet Content Manager administrator follow when stopping when the IBM Content Search Services (CSS) index dispatcher in preparation to upgrade the Content Platform Engine? A. Logon to the Windows CSS server and stop the "CSS Server" service.

B. Logon to the Windows Verity server and stop the "Verity K2 Administration Server" service.

C. Logon to the Administration Console for Content Engine as agcd\_admin user, select the domain icon. In the edit pane, click the Text Search Subsystem tab and uncheck the Enable indexing check box.

D. Logon to the Administration Console for Content Engine as an object store administrator, select the object stores configured for CBR, Under Data Design > Classes, select the CBR enabled classes and uncheck the "CBR Enabled" field.

#### **Answer:** B

Explanation:

https://www304.ibm.com/support/knowledgecenter/SSNW2F\_5.1.0/com.ibm.p8.install.doc/p8pup340.htm

2.A large government agency will be upgrading and migrating from IBM FileNet P8 V5.1x to P8 V5.2.1 with a Microsoft SQL database. P8 V5.2.1 will be installed in a new environment.

Which of the following operating system accounts will need to be created in the new P8 V5.2.1 environment?

A. The Content Platform Engine installer account (cpe install user), Content Platform Engine operating system user (cpe\_os\_user) and the Configuration Manager user (config\_mgr\_user).

B. The Content Platform Engine application server installation administrator (cpe\_appserver\_install\_user), Content Platform Engine installer account(cpe install user) and the Configuration Manager user (config\_mgr\_user).

C. The Content Platform Engine application server installation administrator (cpe\_appserver\_install\_user), Content Platform Engine installer account (cpe\_install\_user), Content Platform Engine operating system user (cpe\_os\_user) and the Configuration Manager user (config\_mgr\_user).

D. The Content Platform Engine application server installation administrator (cpe appserver install user), Content Platform Engine installer account (cpe\_install\_user), Content Platform Engine operating system user (cpe os user), Database User account (p8 db user) and the Configuration Manager user (config\_mgr\_user).

#### **Answer:** C

3.A consultant for an aircraft engine manufacture is migrating their IBM Case Foundation system to a new set of hardware in order to handle an increased load in engineering drawings and their associated approval processes. Company policy does not allow the use of a graphical interface for application installations on their AIX servers.

When the installation completes, what file should the consultant check for errors?

A. user\_home/ce\_install\_log\_5.2.1.txt

B. os\_temp\_path/ce\_install\_log\_5.2.1.txt

C. ce\_install\_path/ce\_install\_log\_5.2.1.txt

D. os\_temp\_path/ce\_logs/ce\_install\_log\_5.2.1.txt

#### **Answer:** B

4.A P8 administrator has been using Workspace XT to perform the content and process related features of the IBM FileNet Content Platform Engine (CPE), e. g. update Site Preferences and launch the Process Configuration Console (PCC). Workplace XT is running on a different server from the CPE server. After a recent Interim Fix Pack upgrade on the CPE server, the administrator received a java.io.InvalidClassException error when launching the PCC from Workplace XT.

Which one of the following actions must be done to resolve the problem?

A. Install the latest Workspace XT Interim Fix Pack to work with the CPE system.

B. Run the CPE client installer from the Interim Fix Pack on WorkplaceXT server and redeploy.

C. Re-run the "DeployWorkplace XT" task in the installation profile in CPE Configuration Manager.

D. Run the CPE client installer from the Interim Fix Pack on the Workplace XT server, redeploy Workplace XT and run the "Deploy Workplace XT" task again in the installation profile in the CPE Configuration Manager.

#### **Answer:** C

Explanation:

http://www01.ibm.com/support/knowledgecenter/SSCTJ4\_5.2.0/com.ibm.casemgmt.installing.doc/acmin 123. htm

5.A consulting firm for a tire manufacture is building a new IBM Case Foundation system to handle engineering drawings and their associated approval processes. They have selected IBM WebSphere for their J2EE application server.

When installing a WebSphere Application Server, which two of the following features need to be selected? (Select two.)

- A. Modern Batch.
- B. Dynamic Scripting.
- C. EJBDeploy tool for pre-EJB 3.0 modules.
- D. Communications Enabled Applications (CEA).
- E. Stand-alone thin clients and resource adapters.

**Answer:** B,D